## Adobe Photoshop Cs 2.0 Free Download Full Version 2021

Cracking Adobe Photoshop is easy and straightforward. First, you will want to find a program that will crack the software. The first step is to download this program and run it. Next, you will want to locate a valid serial number for the software. If you cannot find a serial number online, you will need to purchase one. The serial number can be generated by installing the keygen program in the software. After the keygen is installed, run it and you should be able to generate a serial number. You will then want to open the Adobe Photoshop software and enter the serial number. The software will then be cracked and ready to use.

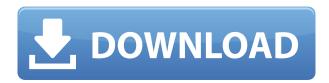

The Time Shift feature is awesome. It allows you to add images, videos, and sounds to your PSD. Use it to create a moodboard for shooting. If you have a 50GB file, and you've just learned about MP4, you might want to look at Adobe Patcher. It can help you add the MP4 native functionality to the PSD with one click. TimeShift and Patcher are available by installing the CS6 Extended edition. SaveShelve is a welcome addition. When you save a file, Photoshop creates a new version. This is then merged into the original project. You can then use this merged version to keep working, and the original for backup. This saves time, because you only work with the original file. As with most other Adobe Photo Apps, its toolsets are far more powerful than the competition. However, the use of an iPad or Apple Pencil is pretty unique because the tools on the go are quite a bit different than using them in a desktop environment. Thankfully, Adobe has made a few major enhancements to the Touch Marshes in Photoshop CC. For starters, the left, right, and center toolbar has been merged into the main work space and can now be hidden or displayed. A handful of other minor features are also similar to the desktop experience. So, while not a complete integration, Photoshop CC on the iPad works pretty darn good. All in all, I think the new touch workflow in Photoshop CC is a huge step in the right direction and I'm looking forward to updating this review in October when Photoshop CC v20.5 hits the iPad.

## Photoshop CS4 Product Key Full Full Product Key [Win/Mac] [32|64bit] 2022

Adobe Photoshop is the most popular and versatile software on the market that is favored by most graphic designers, digital artists, and photo editors, etc

## What software is best for graphic design for beginners?

Canva is an incredibly accessible software that is designed especially for people with no graphic design training or knowledge. It is easy to use and the templates make graphic design possible for everyone. The idea of running software as complex as Photoshop directly in the browser would have

been hard to imagine just a few years ago. However, by using various new web technologies, Adobe has now brought a public beta of Photoshop to the web.Oct 26, 2021 — Updated May 12, 2022 *Thomas Nattestad* Twitter *Nabeel Al-Shamma* GitHub On this page

Why Photoshop came to the web How Photoshop came to the web WebAssembly porting with Emscripten WebAssembly debugging High performance storage P3 color space for canvas Web Components and Lit Service worker caching with Workbox What's next for Adobe on the web

Over the last three years, Chrome has been working to empower web applications that want to push the boundaries of what's possible in the browser. One such web application has been Photoshop. The idea of running software as complex as Photoshop directly in the browser would have been hard to imagine just a few years ago. However, by using various new web technologies, Adobe has now brought a public beta of Photoshop to the web. (If you prefer watching over reading, this article is also available as a video.) 933d7f57e6

## Download free Photoshop CS4License Keygen For Windows {{ Latest }} 2022

If you think that you're good at Photoshop, you obviously need to know everything about it, and you have to know the functions and tools used in this software, even the basic ones. Adobe Photoshop is one of the top photo editing software in current times. It is compatible with all kinds of camera, and it can edit video, images, and many more files of different types. It has built in the layer function, and it has a lot of different tools and features that make it very easy to use. If you want to step into the world of digital photography, you definitely need to know all about this professional software and get to know its functions and tools. Here's a list of more than ten tools and features: First up, we have the trim tool. It allows you to resize, crop, and cut your photos. Then, we have the clone tool, which allows you to copy and paste files and images in the same layers. If you click on it, you can drag the tool over a certain area. Now, you're ready to create as many clones as you want. Next, we have the healing tool. This tool can fix image unevenness, align, and straighten photos, adding edges that are cropped or removed. Then, we have the duplicated layer, which lets you duplicate a layer. This is useful for when you want to change the same effect on multiple layers. Select multiple files at once, quick select multiple layers, preserve transparency, and set the opacity of a layer. Next, set the color, brightness, and contrast. Then, we have the masking tool. With this, you can edit multiple layers at the same time. This is the perfect tool for you to remove the unwanted parts of a layer. Then, we have the duplicate layer, which lets you duplicate a layer. This is useful for when you want to change the same effect on multiple layers. Above all, this is the world's most accessible photo editing software, and it has all that Photoshop needs to be a valuable and powerful software. So, if you have it, don't hesitate to use it for all the above features. You're going to find it very useful.

adobe photoshop cs6 extended 13.0.1.1 full version free download adobe photoshop cs 2003 free download photoshop cs 8 brushes free download photoshop cs free download for windows 7 32 bit photoshop cs7 brushes free download photoshop cs2 brushes free download adobe photoshop cs 8.0 free download for windows 10 adobe photoshop cs 19 free download adobe photoshop cs 15 free download photoshop cs 16 free download

If you want to increase or decrease the overall transparency of your image (alpha channel), you can use the Edit > Fill command. This finds the area that needs more or less opacity and then automatically fills the targeted part with the required transparency. For example, if you want to mask portions of an image with a black outline and then increase the area of the image that is transparent to white, you should use this Fill command. It is very handy and simple for removing the unwanted objects. Using some basic image editing and retouching skills, all users can remove unwanted background, even when using cameras that are now equipped with image sensors. The usual process of removing an image's unwanted background is the following: 1. Select the Brush tool on the tool palette; 2. Adjust a brush; and 3. Press Eraser tool. This process is very simple, but we can improve the quality of the image and achieve the perfect result if we follow a few specific steps. Brush pen size is very important. The smaller the brush pen size, the more you can edit with the When CC 2014 was released, some said that it was one of the best-ever versions of Photoshop. That assessment was, of course, based on the Photoshop team's reputed ability to craft some of photoshop's most feature-rich tools. Even an important array of Photo Preset updates, which added several new Photo Modes and complete new Photomerge and Paper Curves tools, could be counted as icing on the cake.

When there is good design out there, Adobe Photoshop is always the first place people turn to. It's the main tool when it comes to creating beautiful web and graphic design. Therefore, Adobe Photoshop is commonly used in web design, print design, and markup. With Adobe Photoshop, you can, for example, make a delicious looking cupcake from a photo of a cake. Or, drag a virtual background image onto your web page, then trim this, crop the edges, and add a title. After you have the image in place, you can resize and colorize the image to match the background of your site. You can print any page or design. Photoshop is a very powerful and easy-to-use graphic software which is widely used in the market today. It is available in many versions that are supported by a large number of equipment. There are many people who are already familiar with this tool. The different version supported may include Adobe Photoshop CS, Adobe Photoshop CS2, Adobe Photoshop CS3, Adobe Photoshop CS4, and Adobe Photoshop CS5. Adobe's professional photo and image editing software certainly has a huge fan base. Its powerful software changes the course of image editing, photo resizing, and illustration. Its powerful drawing and painting tools provide for art director, graphic designer, photographers, and students. Photoshop is very commonly used in CD making and DVD authoring. It is available in various versions such as Photoshop 1.0, Photoshop 2, Photoshop 3, Photoshop 4, Photoshop 5, Photoshop 6, Photoshop CS, Photoshop CS2, Photoshop CS3, and Photoshop CS4. It has many tools which are generally used for resizing, enhancing, cropping, cropping, enhancing, repairing, offsetting, rotating, cutting, mirroring, retouching, image retouching, rotating, changing color, adding image, creating new document, converting, image composition, creating image composition, converting, colourizing, and much more.

https://techplanet.today/post/advanced-apktool-download-for-15-top
https://techplanet.today/post/vadakkan-selfie-movie-download-hot-tamilrockers-hdgolkes
https://techplanet.today/post/storagecraft-recovery-environment-526-winpe-10-x64
https://techplanet.today/post/prayer-prophet-sheikh-albani-pdf
https://techplanet.today/post/xln-audio-addictive-drums-153-vst-x86-x64-91
https://techplanet.today/post/sholay-3d-hd-tamil-movie-free-download-hot
https://techplanet.today/post/stop-it-stop-it-now-this-is-just-plain-scary
https://techplanet.today/post/klangkarussell-sonnentanz-midi-portable
https://techplanet.today/post/kruti-dev-045-font-free-full-download
https://techplanet.today/post/udaan-tamil-film-download-extra-quality
https://techplanet.today/post/journey-to-the-west-full-movie-in-hindi-download-2021

Adobe Premiere Elements is a good free choice, as the software boasts a lot of features for free. However, if you are a professional or working with 3D, Adobe Photoshop is the best choice for you. It's the most advanced option out of these three. You might also consider buying Adobe Lightroom instead of Adobe Photoshop. This is because it has better features for photographers who need to preserve and edit photos. Philip Bloom and Jonathan Ching recommend this software for anyone looking to sharpen images and take the photos to the next level. Adobe LiveCycle and Photoshop Elements are some good software choices for photographers. Elements is a much more stripped down, less expensive editor, perfect for people who just want to edit their photos. LiveCycle can do more than just open RAW files. It also includes tools that will help you with RAW apps and transferring RAW files. However, the software is a more expensive option. Photoshop is a great design tool, but it's often not the first go-to resource for designers when trying to press the 'Save' button. When a designer first begins working in Photoshop, it can be a steep learning curve. It's a tool for artists, not designers. But this isn't to say that Photoshop is lacking in flexibility any time you get stuck. There are ways to get out of many design pitfalls, and this is where you'll first come across one of Photoshop's tools. Photoshop has a lot of power within its toolbox, and a multitude of shortcuts and workflows has

been crafted around the tool for designers to work with. But mastering Photoshop can also be a challenge because, at its core, it's a tool that redefines how you work. One great thing about Photoshop is that it's super customizable. The number of features you can add in a document is endless. There are plugins for all kinds of things, too, like 3D objects or motion graphics.

https://www.caroldsilva.com/wp-content/uploads/2022/12/vanyel.pdf

https://marinagalleryfineart.com/9530/adobe-photoshop-cs6-full-version-english-crack-download\_verified\_

https://rednails.store/photoshop-cs2-filters-free-download-work/

 $\underline{http://www.caribbean equipment traders.com/wp-content/uploads/2022/12/Download-free-Photoshop-Keygen-2023.pdf}$ 

 $\underline{https://lilswanbaby.com/wp\text{-}content/uploads/2022/12/Photoshop\text{-}Cs5\text{-}Amtlibdll\text{-}Crack\text{-}Download\text{-}Extractional and advantage of the property of the property of$ 

https://sonovision.in/wp-content/uploads/2022/12/danqua.pdf

https://benjaminjamesayres.com/adobe-photoshop-2020-version-21-download-license-code-keygen-activation-code-with-keygen-for-windows-new-2022/

https://bonnethotelsurabaya.com/promosi/download-free-photoshop-cc-with-serial-key-pc-windows-x3 2-64-latest-2022

 $\underline{https://www.distributorbangunan.com/photoshop-cc-serial-key-with-activation-code-pc-windows-64-bits-2023/$ 

https://belmont.es/2022/12/24/ps-photoshop-cs6-download-for-pc-exclusive/

Photoshop is a production-ready image editor used by some of the best employers in any industry, including Microsoft, Google, Facebook, Reuters, NBC, Time, and the BBC. If you have a successful career in any particular field, you'll start using Photoshop, too! Think of an image editor as a computer shop of sorts. You walk into this shop and it's organized like a warehouse, you know where to go for a street sign, you know where to go for bike parts, and you know where to go for your gloves — even if you don't know what a glove is, or if you've worn gloves before. Many people like to think of Photoshop as a creative shop, but in reality, it's that warehouse that stores various images. There are sections dedicated to type, how to dog food, children's books, books about perspective, and even killer robots. And of course, there are lots of things that you need to learn to arrange dust, organize crisper boxes, and keep your database to a trusted level. To improve the overall experience of using Photoshop, Apple recently announced on its blog that starting in early April, updates to Windowsbased macOS users will introduce new features and functionality, including support for the Full-Synchronous Editing mode in Adobe Photoshop. "We are thrilled that after years of hard work, we are able to bring the classic features such as Content-Aware Fill, Puppet Warp, Embellish, and the ability to work efficiently with files of any size and any file format from Photo Mechanic to Lightroom and Photoshop," said Michael Simon, Adobe president of Creative Cloud. "We will continue to add new features to Photoshop arranged just for you, and a huge expansion of ways for you to collaborate on creative projects with your peers."